Подписано электронной подписью: Вержицкий Данил Григорьевич<br>Должность: Директор КГПИ ФГБОУ ВО «КемГУ»<br>Дата и время: 2024-02-21 00:00:00 МИНИСТЕРСТВО НАУКИ И ВЫСШЕГО ОБРАЗОВАНИЯ РОССИЙСКОЙ ФЕДЕРАЦИИ Федеральное государственное бюджетное образовательное учреждение высшего образования «Кемеровский государственный университет» Кузбасский гуманитарно-педагогический институт Факультет информатики, математики и экономики

> УТВЕРЖДАЮ Декан ФИМЭ А.В. Фомина «10» февраля 2023 г.

#### Рабочая программа дисциплины

# К.М.10.02 Информационные системы автоматизированного контроля знаний

## Направление подготовки

## Прикладная информатика

## Направленность (профиль) подготовки 09.03.03 Прикладная информатика в образовании

Программа бакалавриата

Квалификация выпускника бакалавр

> Форма обучения Заочная

> Год набора 2023

Новокузнецк 2023

# **Оглавление**

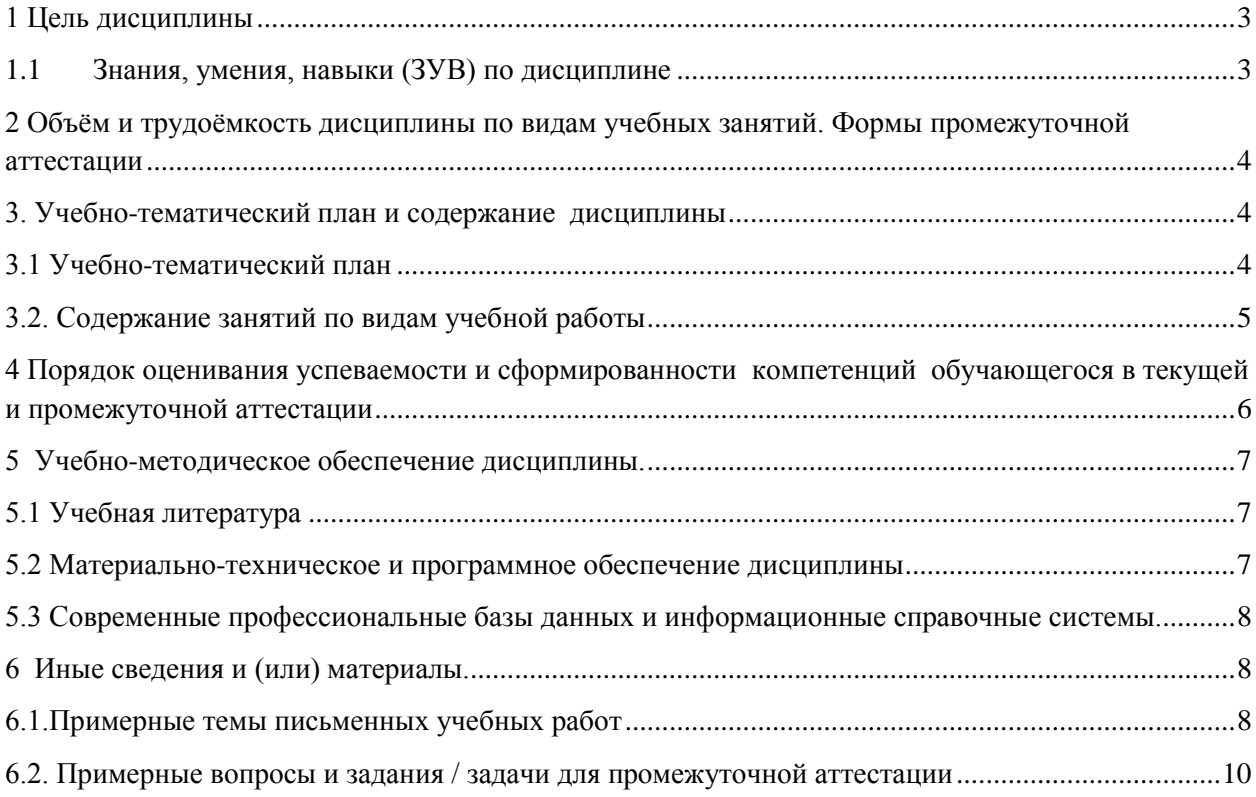

## <span id="page-2-0"></span>1 Цель дисциплины

В результате освоения данной дисциплины у обучающегося должны быть сформированы компетенции основной профессиональной образовательной программы бакалавриата:

ПК-1 - Способен внедрять и обеспечивать техническую поддержку информационных систем в образовательной сфере.

## <span id="page-2-1"></span>1.1 Знания, умения, навыки (ЗУВ) по дисциплине

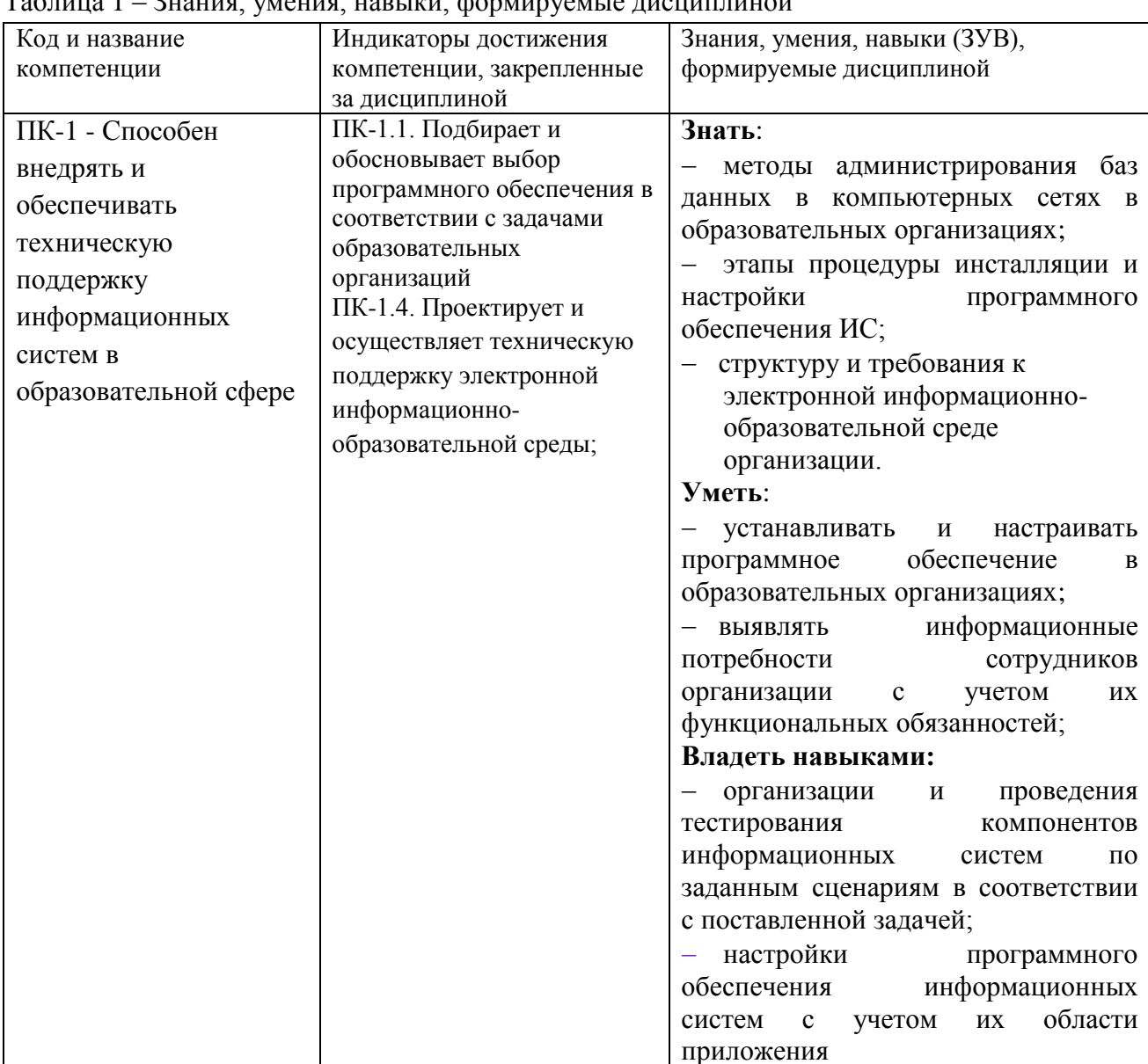

 $\frac{1}{100}$ 

# <span id="page-3-0"></span>**2 Объѐм и трудоѐмкость дисциплины по видам учебных занятий. Формы промежуточной аттестации**

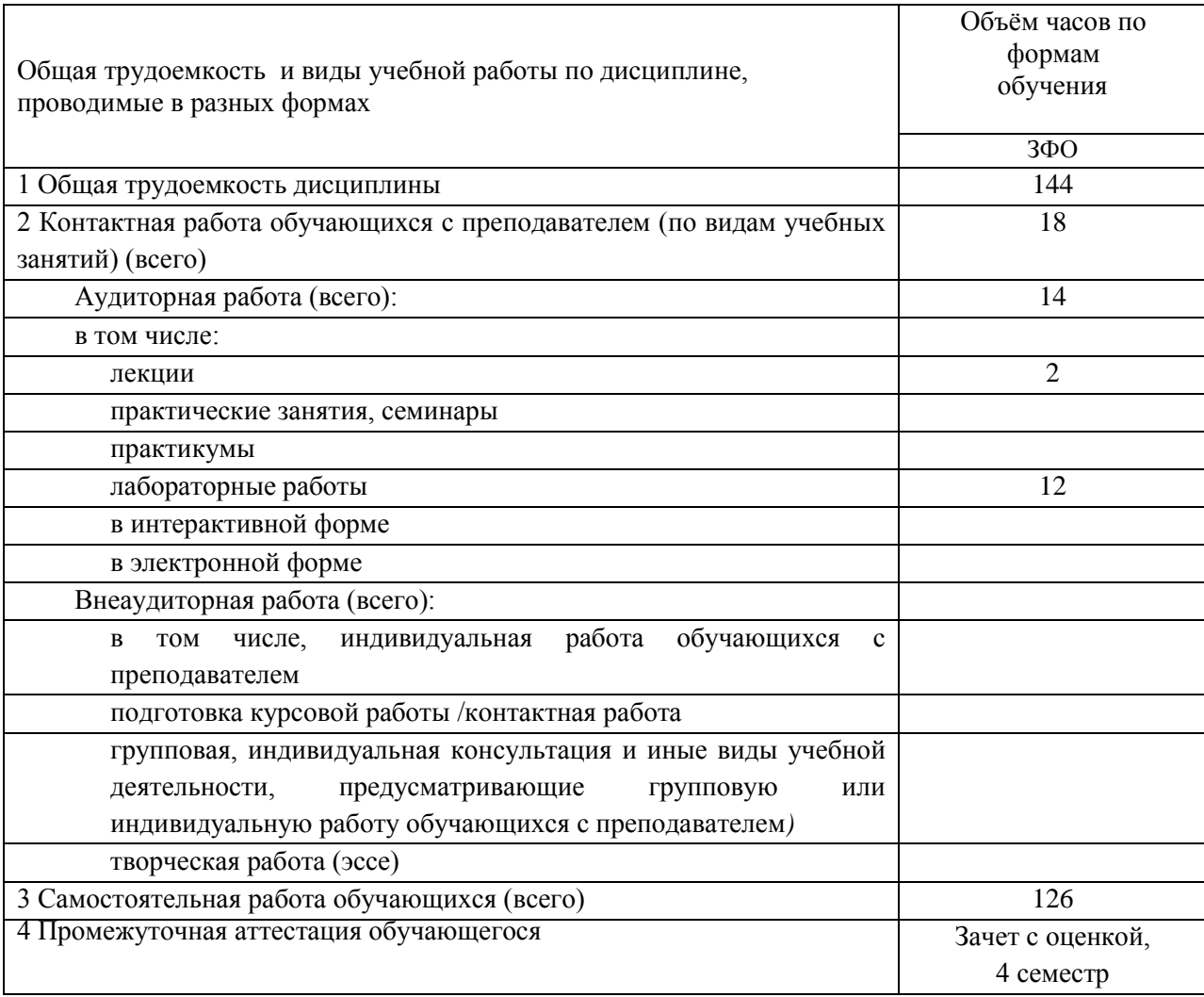

Таблица 2 – Объем и трудоемкость дисциплины по видам учебных занятий

# <span id="page-3-1"></span>**3. Учебно-тематический план и содержание дисциплины 3.1 Учебно-тематический план**

<span id="page-3-2"></span>Таблица 3 - Учебно-тематический план заочной формы обучения

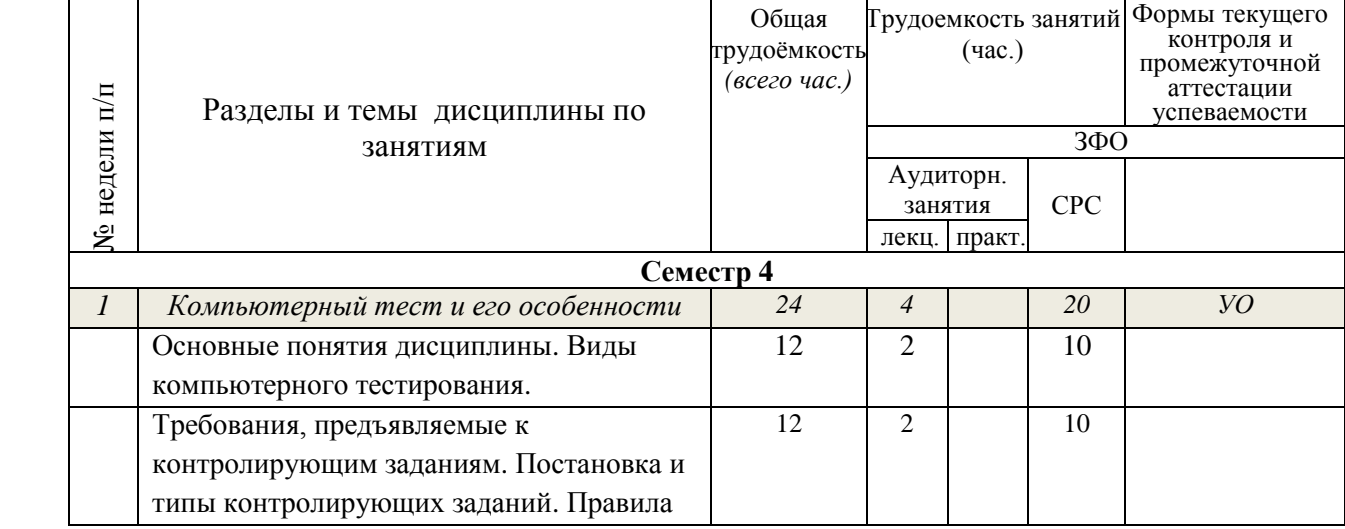

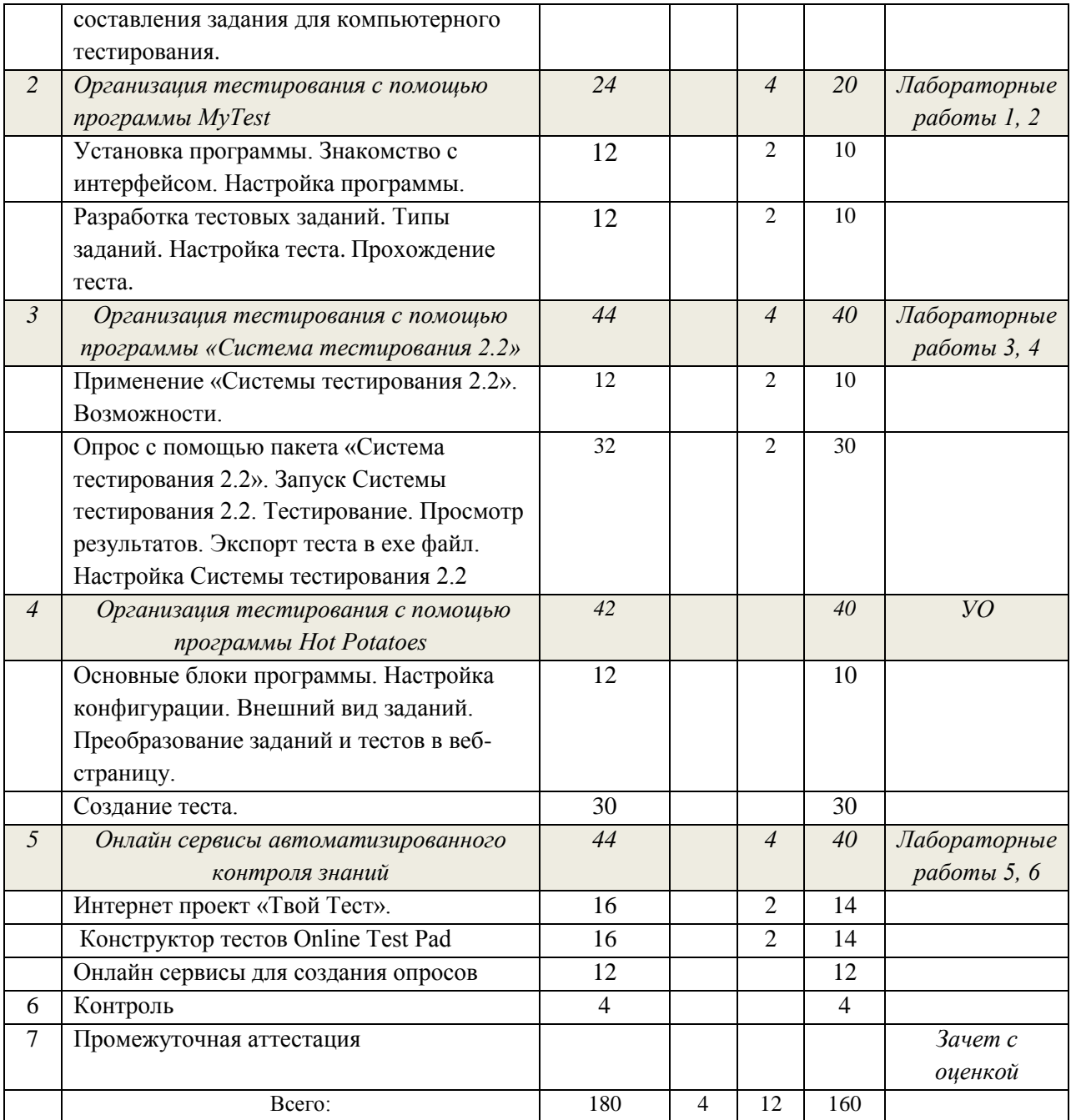

# **3.2. Содержание занятий по видам учебной работы**

Таблица 4 – Содержание дисциплины

<span id="page-4-0"></span>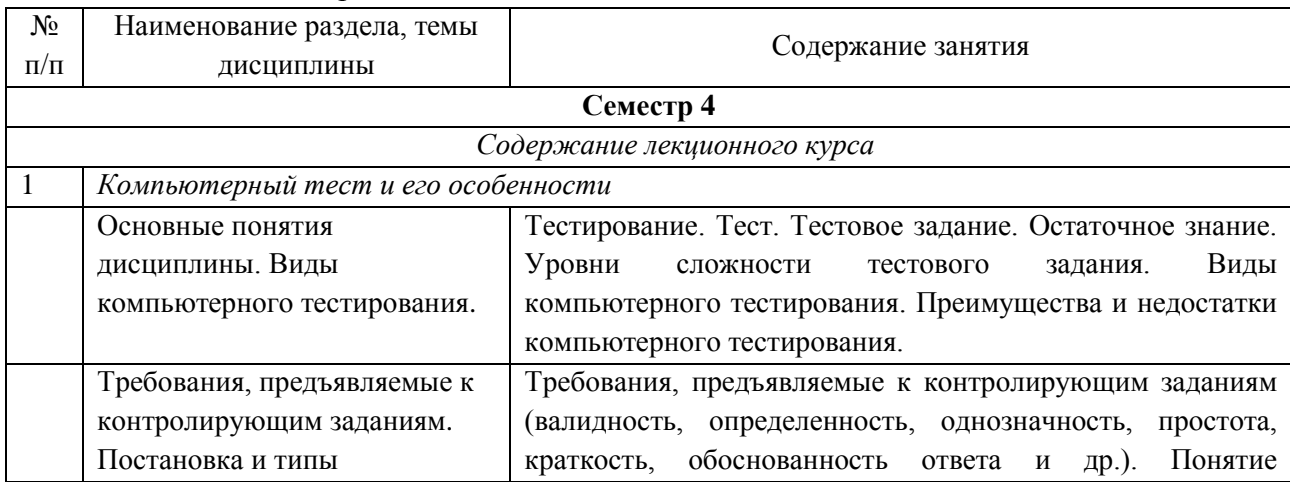

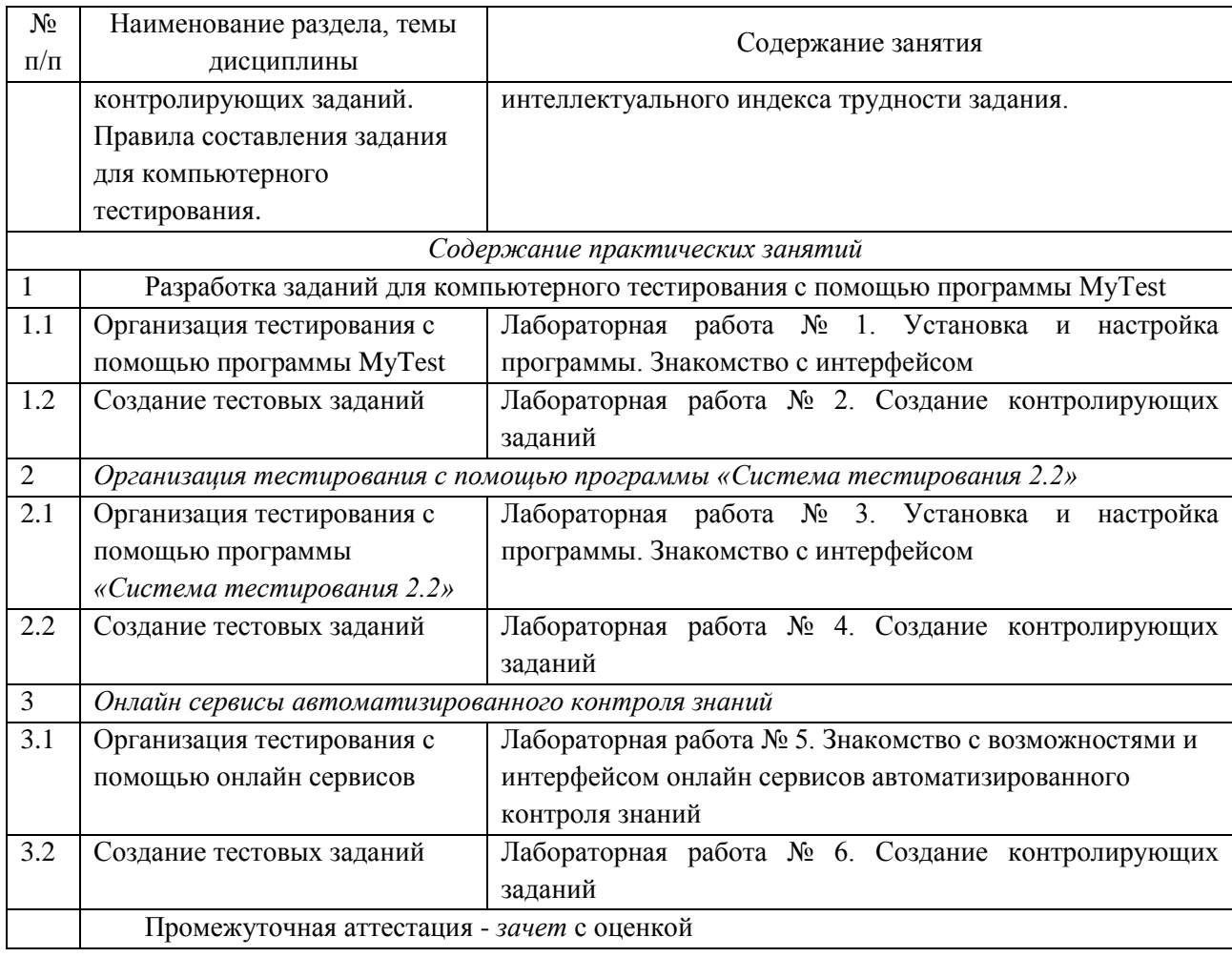

<span id="page-5-0"></span>**4 Порядок оценивания успеваемости и сформированности компетенций обучающегося в текущей и промежуточной аттестации**

Для положительной оценки по результатам освоения дисциплины обучающемуся необходимо выполнить все установленные виды учебной работы. Оценка результатов работы обучающегося в баллах (по видам) приведена в таблице 5.

Таблица 5 - Балльно-рейтинговая оценка результатов учебной работы обучающихся по видам (БРС)

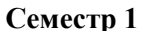

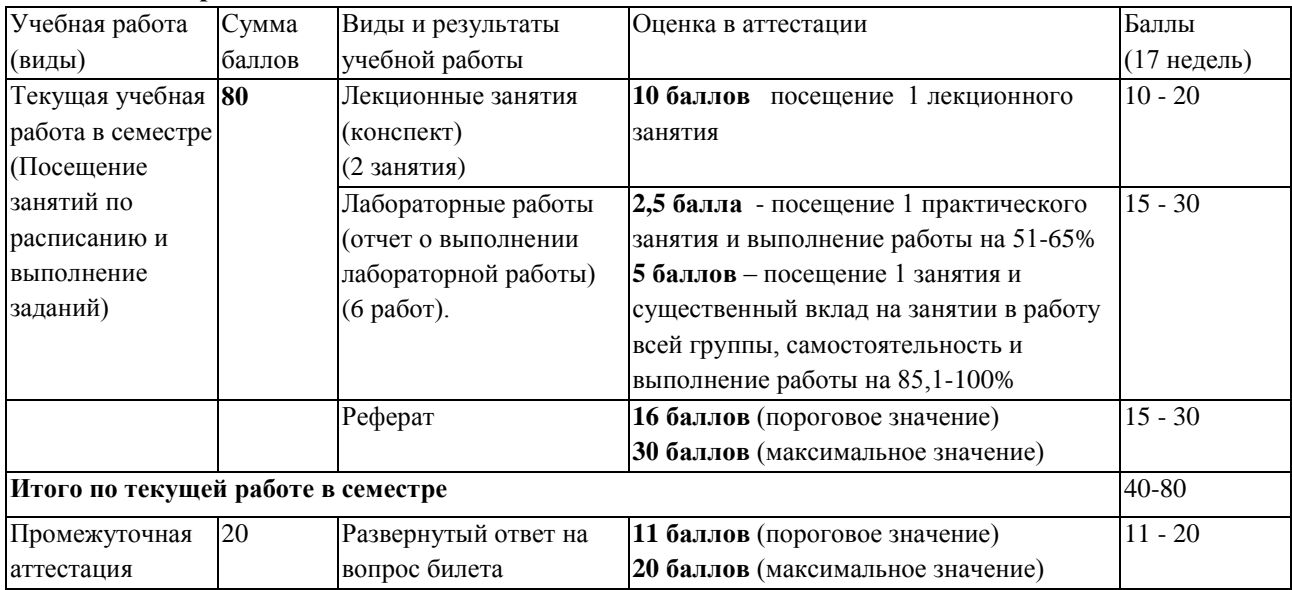

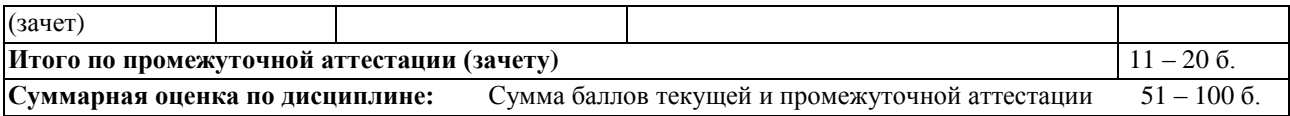

# <span id="page-6-0"></span>**5 Учебно-методическое обеспечение дисциплины.**

## <span id="page-6-1"></span>**5.1 Учебная литература Основная учебная литература**

- 1. Киселев, Г.М. Информационные технологии в педагогическом образовании : учебник / Г.М. Киселев, Р.В. Бочкова. – 3-е изд., стер. – Москва : Дашков и К°, 2020. – 304 с. : ил. – (Учебные издания для бакалавров). – Режим доступа: по подписке. – URL: <http://biblioclub.ru/index.php?page=book&id=573270> (дата обращения: 16.06.2020). – Библиогр.: с. 297 - 299. – ISBN 978-5-394-03468-8. – Текст : электронный.
- 2. Саукова, Н.М. Использование систем автоматизированного контроля знаний в профессиональной деятельности педагога : учебно-методическое пособие / Н.М. Саукова, Г.Ю. Соколова, С.А. Моркин ; ред. Н.М. Саукова. – Москва : Прометей, 2013. – 126 с. – Режим доступа: по подписке. – URL: http://biblioclub.ru/index.php?page=book&id=240524 (дата обращения: 16.06.2020). – ISBN 978-5-7042-2439-6. – Текст : электронный. **Дополнительная учебная литература**
- 1. Крокер, Л. Введение в классическую и современную теорию тестов : учебник / Л. Крокер, Д. Алгина. – Москва : Логос, 2010. – 668 с. – Режим доступа: по подписке. – URL: http://biblioclub.ru/index.php?page=book&id=84898 (дата обращения: 16.06.2020). – ISBN 978-5-98704-437-5. – Текст : электронный.

## <span id="page-6-2"></span>**5.2 Материально-техническое и программное обеспечение дисциплины**

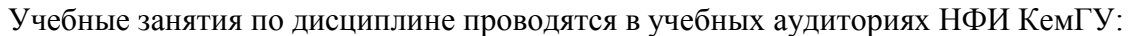

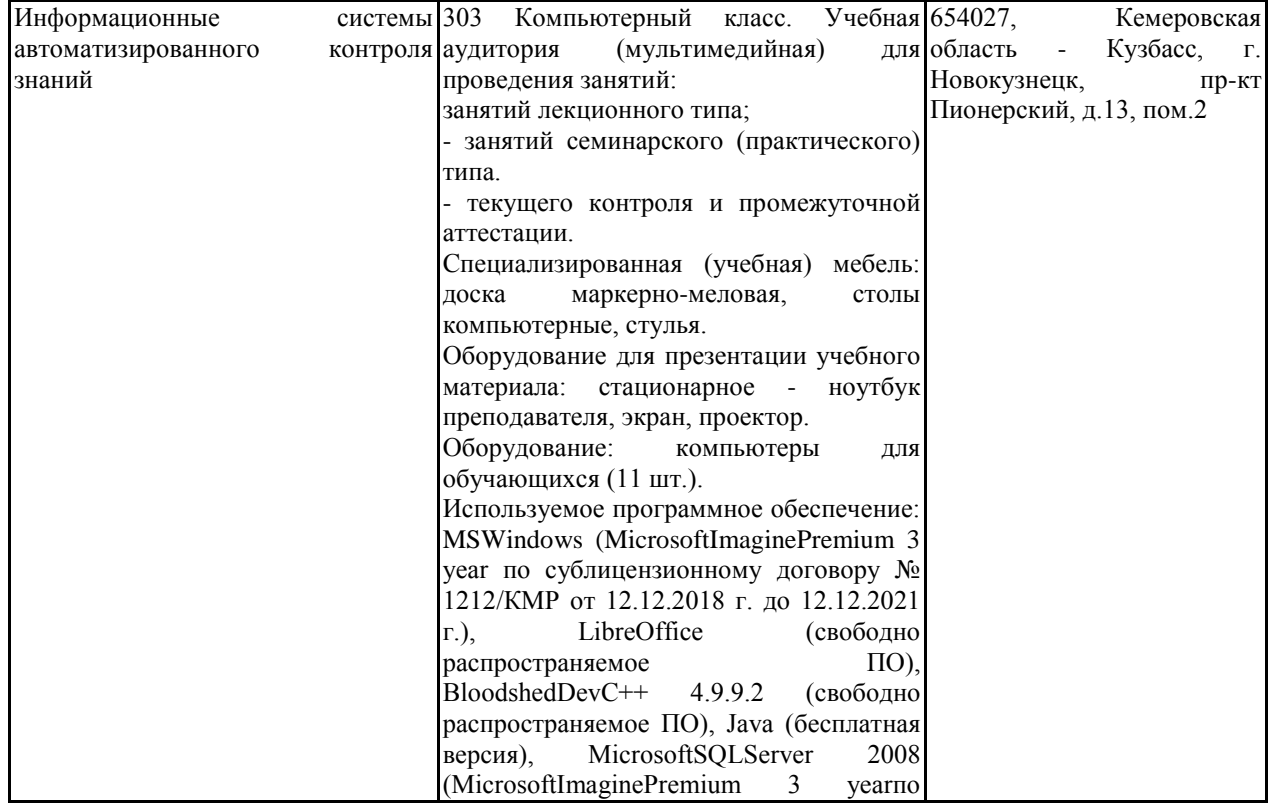

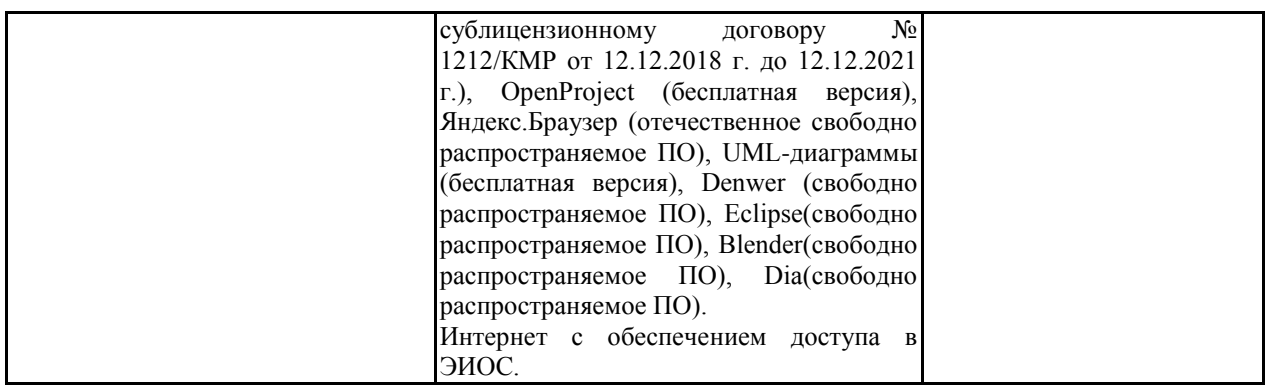

# <span id="page-7-0"></span>**5.3 Современные профессиональные базы данных и информационные справочные системы.**

### **Перечень СПБД и ИСС по дисциплине**

- 1. CITForum.ru -on-line библиотека свободно доступных материалов по информационным технологиям на русском языке -http://citforum.ru
- 2. Научная электронная библиотека eLIBRARY.RU –крупнейший российский информационный портал в области науки, технологии, медицины и образования, содержащий рефераты и полные тексты -www.elibrary.ru
- <span id="page-7-1"></span>3. Единое окно доступа к образовательным ресурсам -http://window.edu.ru/

#### **6 Иные сведения и (или) материалы.**

#### **6.1.Примерные темы письменных учебных работ**

#### **Темы индивидуальных заданий по дисциплине**

<span id="page-7-2"></span>Выбрать средство для разработки тестовых заданий и разработать тест из 20 заданий различного типа. Тем, по которой создаются тестовые задания, выбирается из списка тем, представленных ниже.

1. **Информационные технологии**. Понятие информационной технологии. Эволюция информационных технологий их роль в развитии экономики и общества; свойства информационных технологий; понятие платформы. .

2. **Информационные технологии**. Классификация информационных технологий; предметная технология; информационная технология; обеспечивающие и функциональные информационные технологии; понятие распределенной функциональной информационной технологии; объектно-ориентированные информационные технологии; стандарты пользовательского интерфейса информационных технологий, критерии оценки информационных технологий.

3. **Информационные технологии**. Информационные технологии конечного пользователя: пользовательский интерфейс и его виды; технологический процесс обработки и защиты данных; графическое изображение технологического процесса, меню, схемы данных, схемы взаимодействия программ; применение информационных технологий на рабочем месте пользователя, автоматизированное рабочее место, электронный офис.

4. **Информационные технологии**. Сетевые информационные технологии: электронная почта, телеконференции, доска объявлений; авторские информационные технологии; гипертекстовые и мультимедийные информационные технологии.

5. **Информационные технологии**. Интеграция информационных технологий: распределенные системы обработки данных; технологии "клиент-сервер";

информационные хранилища; системы электронного документооборота; геоинформационные системы; глобальные системы; видеоконференции и системы групповой работы; корпоративные информационные системы.

6. **Информационное обеспечение ИТ управления организацией.** Понятие информационного обеспечения, его структура. Вне машинное и внутри машинное информационное обеспечение.

7. **Технологии поддержки принятия решений**. Технология оперативной обработки транзакции (ОLТР–технология). Оперативная аналитическая обработка (OLAPтехнология). Многомерные схемы. Технологии открытых систем. Понятие технологизации социального пространства.

8. **Информационная безопасность**. Понятие информационная безопасность. Органы, обеспечивающие национальную безопасность РФ, цели, задачи. Национальные интересы РФ в информационной сфере. Государственная тайна. Правовое обеспечение защиты информации.

**9. Защита информации в экономических информационных системах.** Виды угроз безопасности. Антивирусные программы, их классификация. Краткая характеристика российских и зарубежных программ-антивирусов, используемых на ПК. Методы и средства защиты информации в экономических ИС. Обеспечение информационной безопасности в сети Интернет.

10. **Экспертные системы**. Понятие экспертной системы. Типы экспертных систем. Виды знаний.

11. **Основы технологии экспертных систем.** Определение и структура системы искусственного интеллекта. Определение, свойства и применение экспертных систем в технологии принятия управленческих решений.

12. **Автоматизация процесса проектирования АИС**. Методология быстрой разработки приложений. Современные методы системной и программной инженерии. CASE-технологии как самостоятельное направление в проектировании информационных систем и новых информационных технологий. Обзор современных CASE-средств.

**13. Техническое и программное обеспечение ИТ управления организацией** 

Классификация аппаратных средств информационных технологий. Состав технического обеспечения ИТ управления организацией. Критерии выбора средств технического обеспечения Классификация программного обеспечения. Прикладное программное обеспечение.

**14. Компьютерные сети и коммуникации.** Сетевая операционная система и архитектура сети. Распределенная обработка данных. Заключение.

**15. Глобальная сеть Интернет и интернет-технологии.** Направления использования Интернета как новой среды делового общения. Понятие компьютерной информационной гиперсреды, ее возможности: интерактивность, эффект присутствия, возможность получения информации от клиента, активная роль потребителя, получение заказов, информации о конкурентах. Электронная коммерция.

**16. Применение технологии мультимедиа в системах интеллектуальной поддержки управленческих решений.** Основные сведения о мультимедийных технологиях. Становление систем мультимедиа. Электронные каталоги. Гипертекстовая технология. Язык гипертекстовой разметки HTML. Гипермедиа технологии. Представление о мультимедийных продуктах.

**17. Информационные технологии основных функций бизнеса** Информационные технологии финансового менеджмента. Уровни и свойства информационных технологий финансового менеджмента. Информационные технологии на основе программы Project Expert. Программные приложения Project Expert.

#### **18. Корпоративные информационные системы (КИС)**

Особенности КИС, требования, тенденции. КИС и менеджмент. Современное состояние рынка КИС.

19. Стандарты управления предприятием и информационные системы. Концепции MRP, MRPII, ERP, APS в организации современных систем управления предприятием.

20 Технологии виртуальной, дополненной и смешанной реальности. Понятие Технологии виртуальной, дополненной и смешанной реальности. созлания. Классификация систем виртуальной, дополненной и смешанной реальности. Сферы применения. Аппаратные средства технологий виртуальной, дополненной и смешанной реальности.

## Порядок выбора заданий для СРС

Номер темы выбирается в соответствии с номером студента в общем списке группы.

## <span id="page-9-0"></span>6.2. Примерные вопросы и задания / задачи для промежуточной аттестации

#### Семестр 4

Таблица 8 - Примерные теоретические вопросы и практические задания к зачету

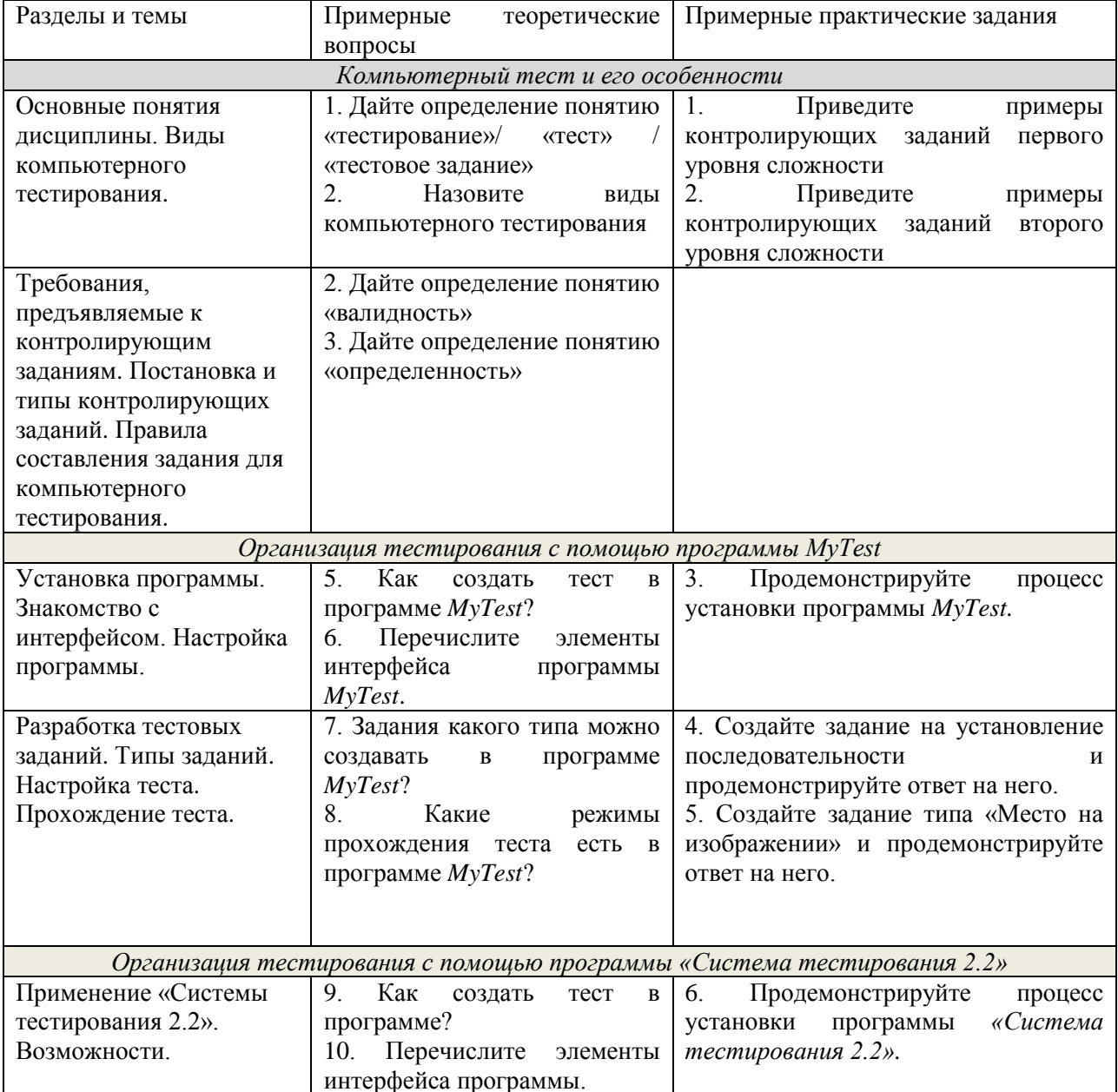

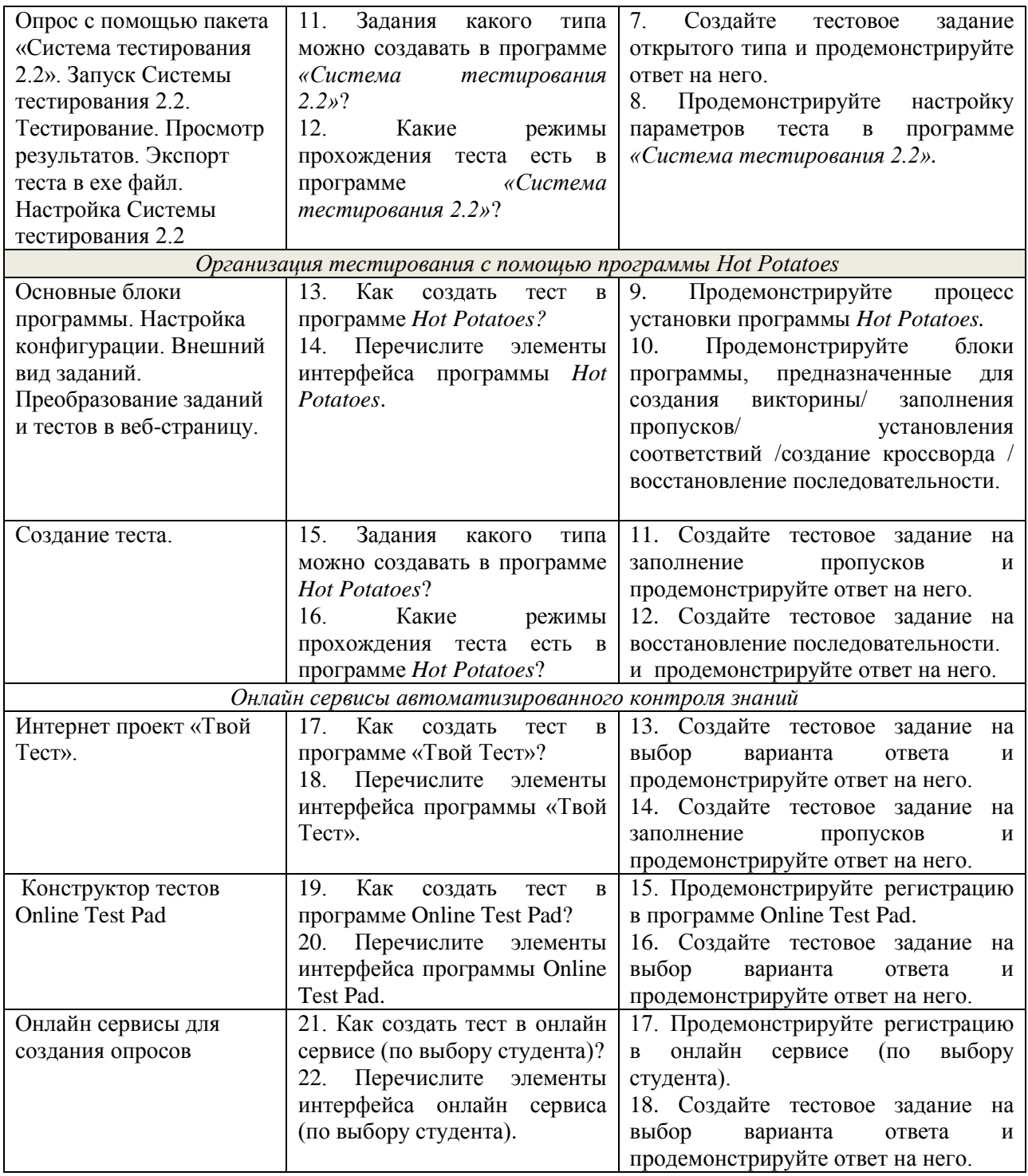

Составитель (и): (*фамилия, инициалы и должность преподавателя (ей)*)